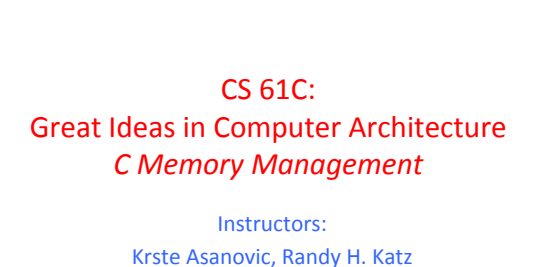

http://inst.eecs.Berkeley.edu/~cs61c/fa12

11/8/12 Fall 2012 -- Lecture #32

## Review • Direct-mapped caches suffer from conflict misses - 2 memory blocks mapping to same block knock each other out as program bounces from 1 memory location to next • One way to solve: set-associativity

- Memory block maps into more than 1 cache block
- N-way: n possible places in cache to hold a memory block
- N-way Cache of  $2^{N+M}$  blocks:  $2^N$  ways x  $2^M$  sets
- Multi-level caches
- Optimize first level to be fast!

11/8/12 Fall 2012 -- Lecture #32

− Optimize 2<sup>nd</sup> and 3<sup>rd</sup> levels to minimize the memory access penalty 

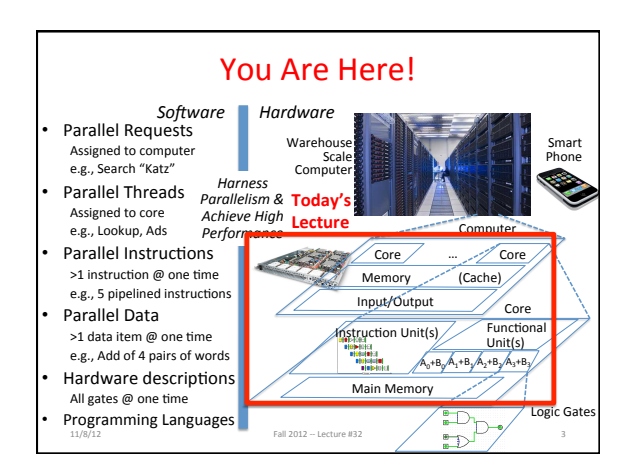

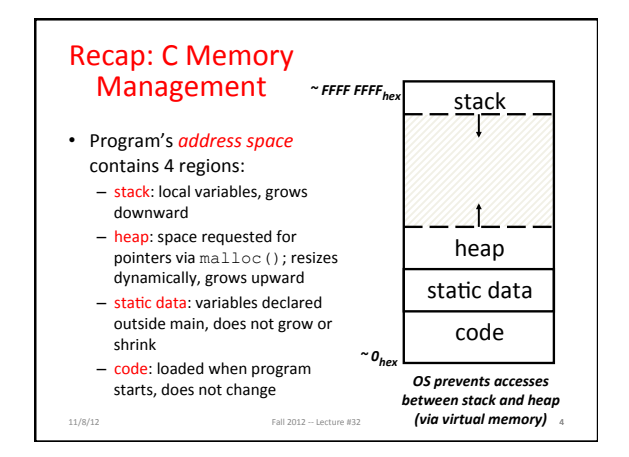

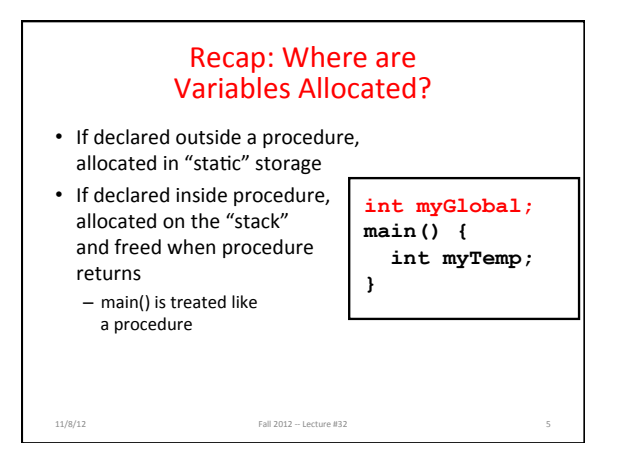

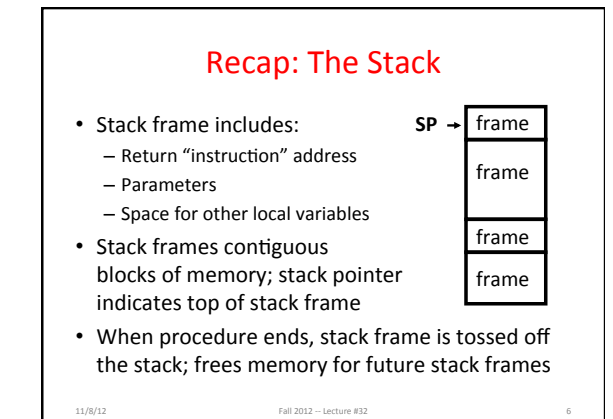

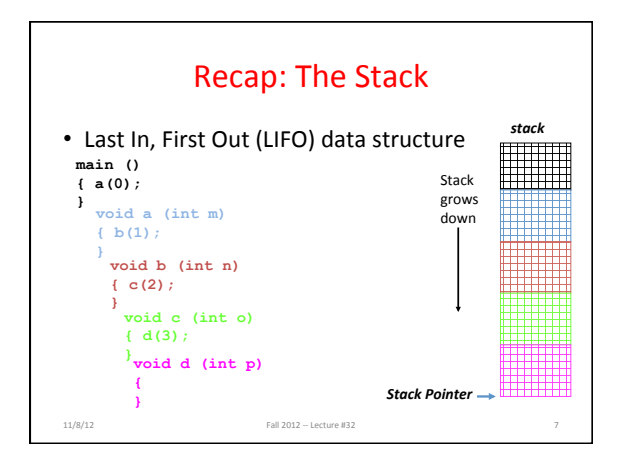

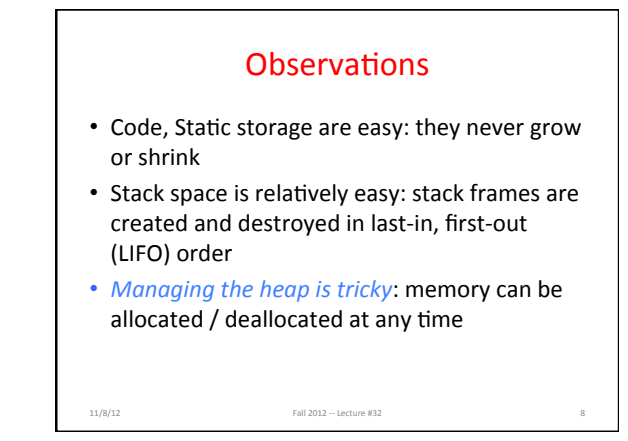

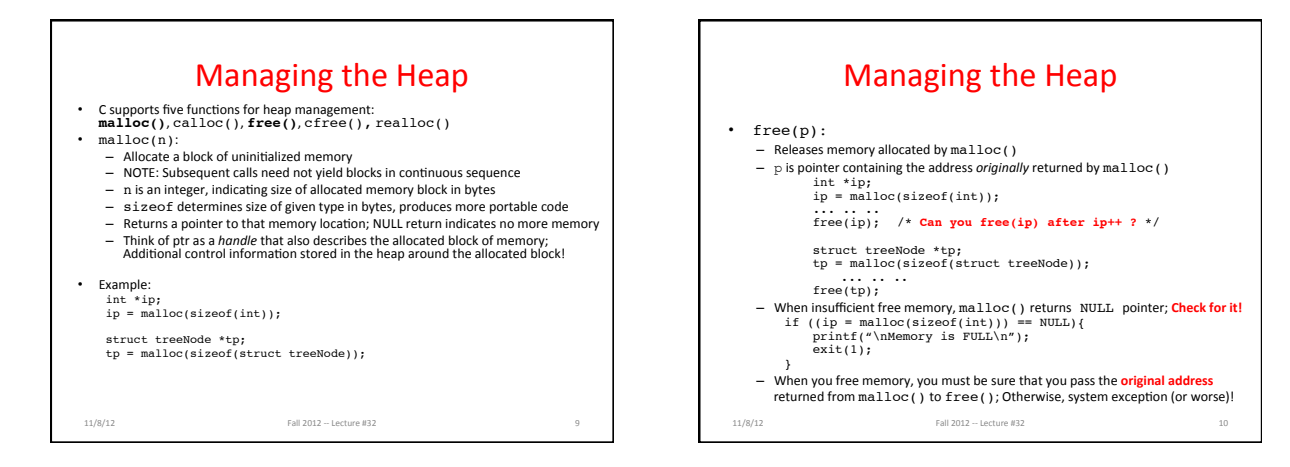

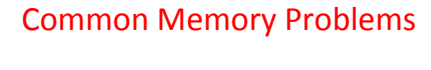

- Using uninitialized values
- Using memory that you don't own
	- Deallocated stack or heap variable - Out-of-bounds reference to stack or heap array
- Using NULL or garbage data as a pointer • Improper use of free/realloc by messing with the
- pointer handle returned by malloc/calloc

11/8/12 Fall 2012 -- Lecture #32 11

• Memory leaks (you allocated something you forgot to later free)

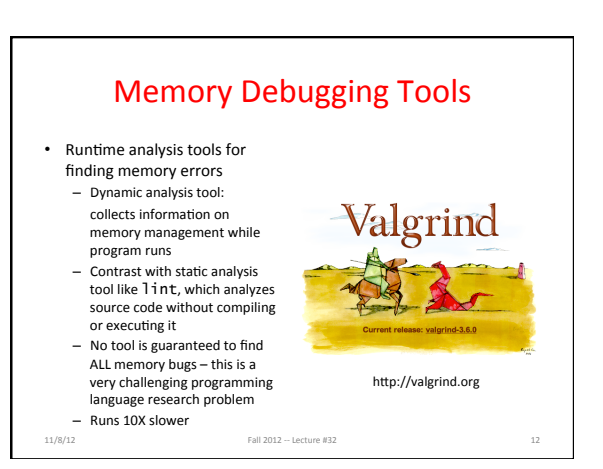

## Using Memory You Don't Own

```
• What is wrong with this code?
int *ipr, *ipw;
void ReadMem() {
    int i, j;
 *ipr = malloc(4 * sizeof(int));
i = *(ipr - 1000); j = *(ipr + 1000);
       free(ipr);
    }
    void WriteMem() {
    *ipw = malloc(5 * sizeof(int));
 *(ipw - 1000) = 0; *(ipw + 1000) = 0; 
       free(ipw);
     }
11/8/12 Fall 2012 -- Lecture #32 13
```
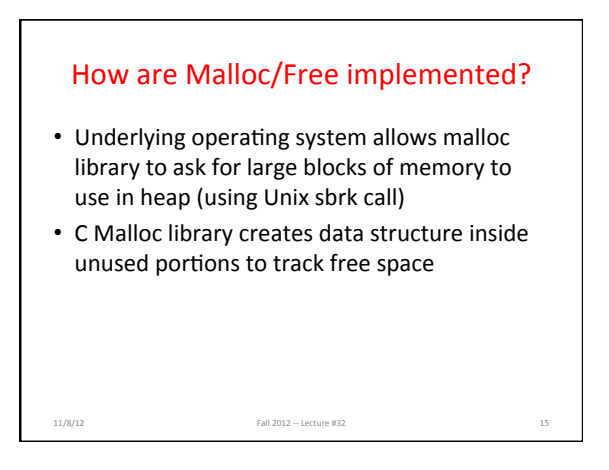

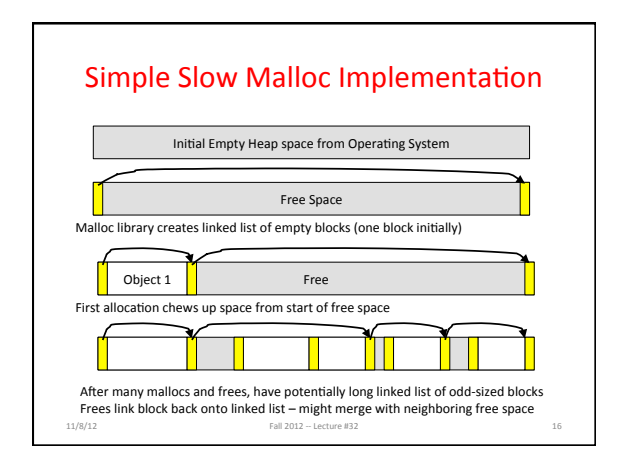

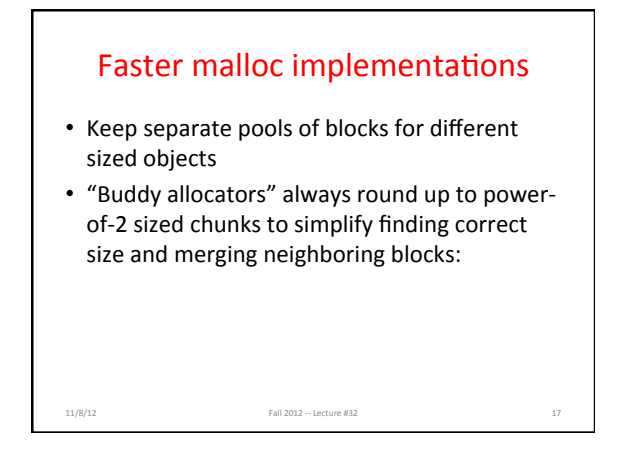

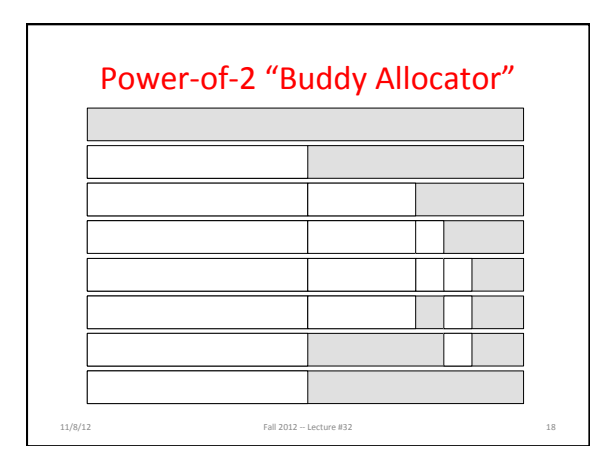

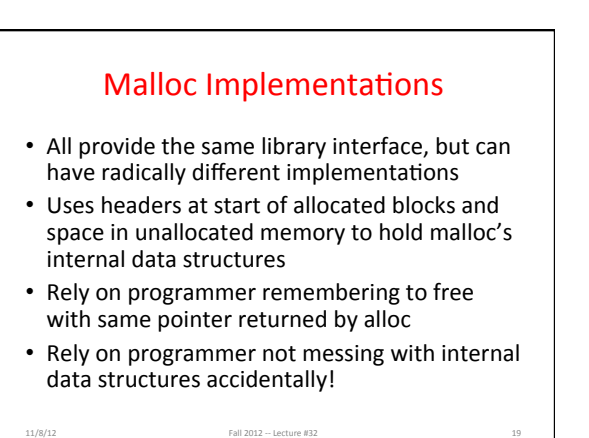

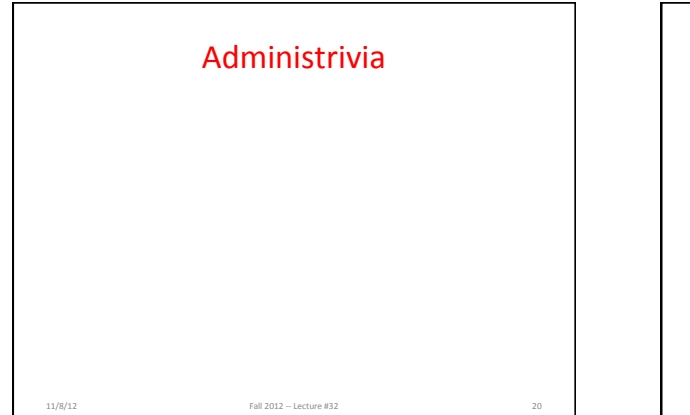

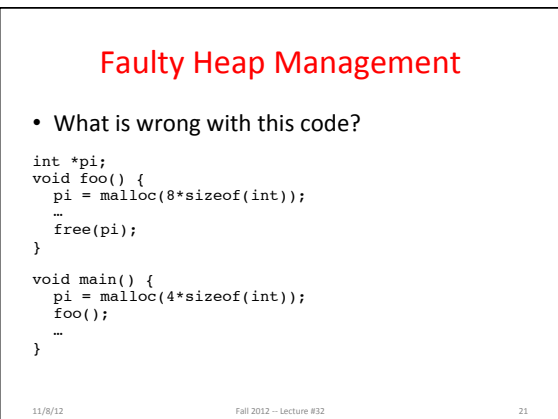

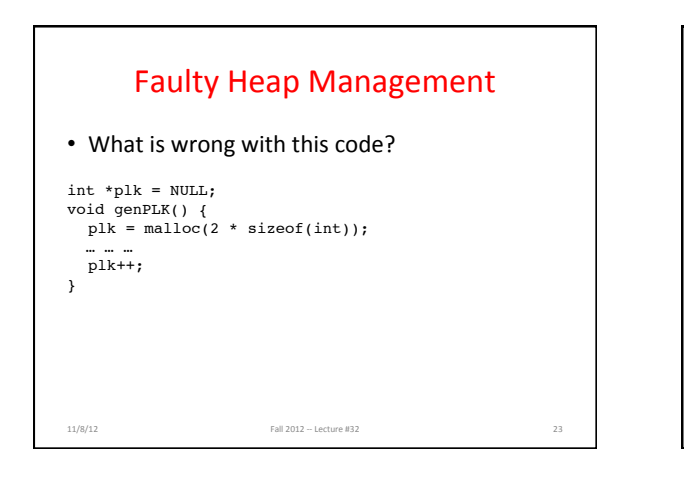

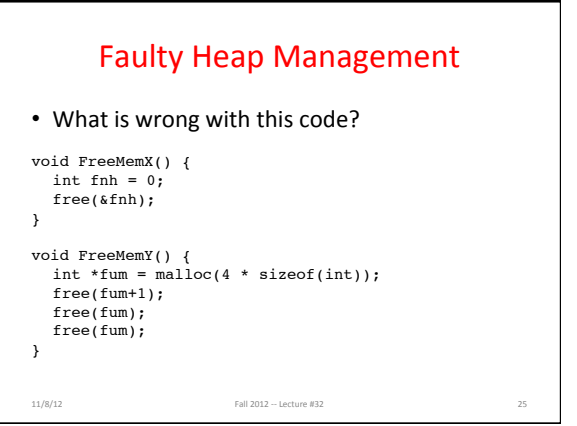

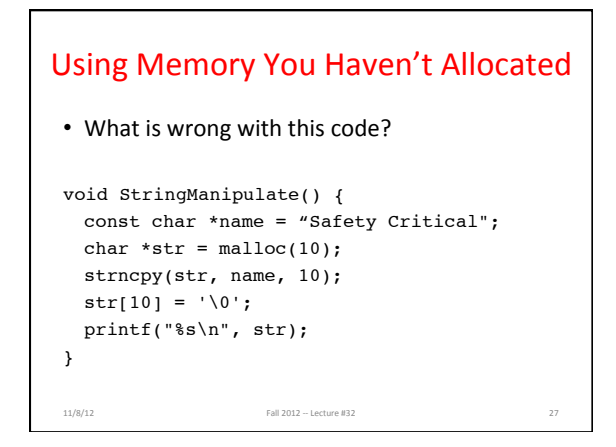

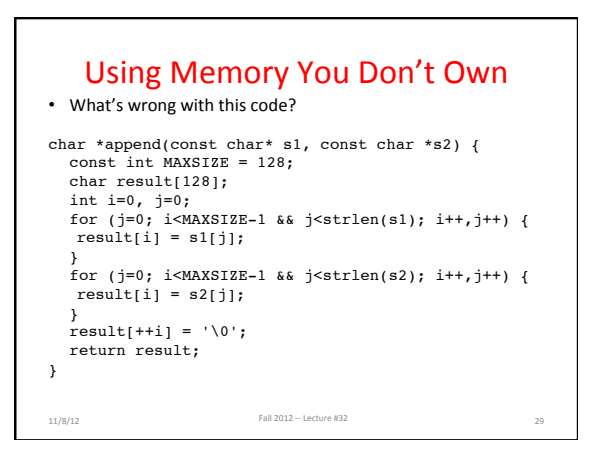

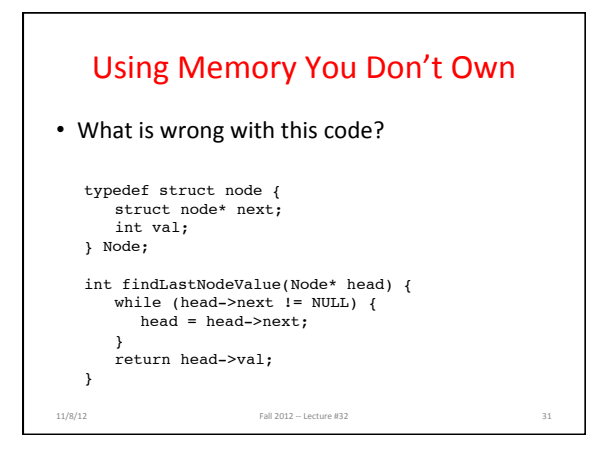

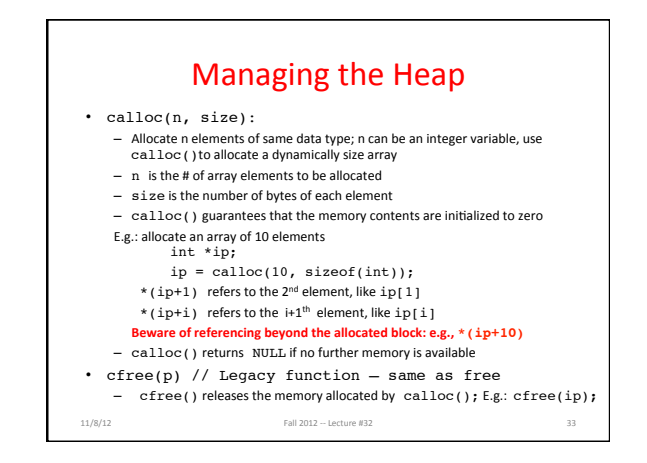

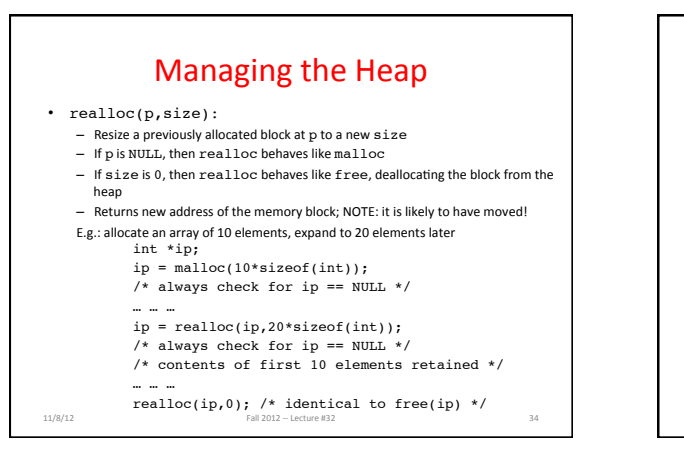

## Using Memory You Don't Own

• What is wrong with this code?

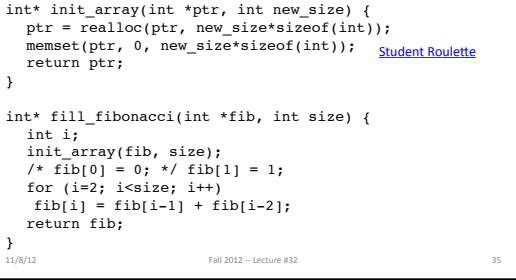

## **Summary**

- C has three pools of data memory (+ code memory)
	- Static storage: global variable storage, ~permanent, entire program run - The Stack: local variable storage, parameters, return address
	- *The Heap (dynamic storage): malloc()gets space from here, free() returns it*
- Common (Dynamic) Memory Problems
	- $-$  Using uninitialized values
	- Accessing memory beyond your allocated region
	- Improper use of free by changing pointer handle returned by malloc
	- Memory leaks: mismatched malloc/free pairs

11/8/12 Fall 2012 -- Lecture #32 S7